## Create Embroidery-Objects

BASIC

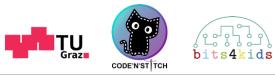

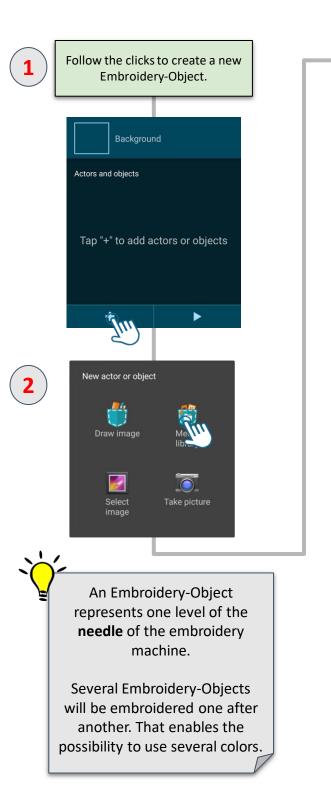

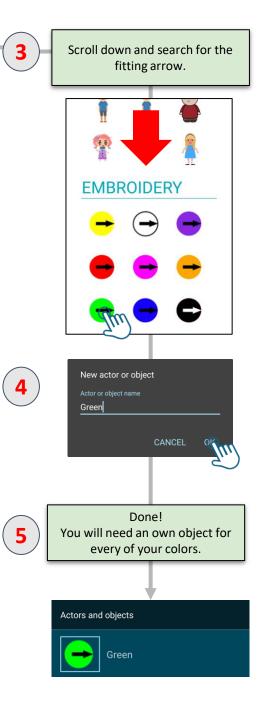